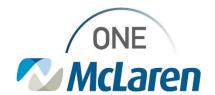

## Cerner Flash

## Ambulatory: Numeric Pain Score Documentation

**December 17, 2021** 

## **Numeric Pain Score Documentation Overview**

**Enhancement:** The Numeric Rating Pain Score that is documented by Clinical Staff within the Intake Form will now pull into the Vitals section on the Outpatient Workflow page and into the Provider's Note.

**Prior to Enhancement:** The Numeric Rating Pain Score did not display on the Workflow page or within the Provider's Note. This could only be seen by viewing the Intake Form text within the Documentation tab.

**Positions Impacted:** All Ambulatory and Women's Health Positions.

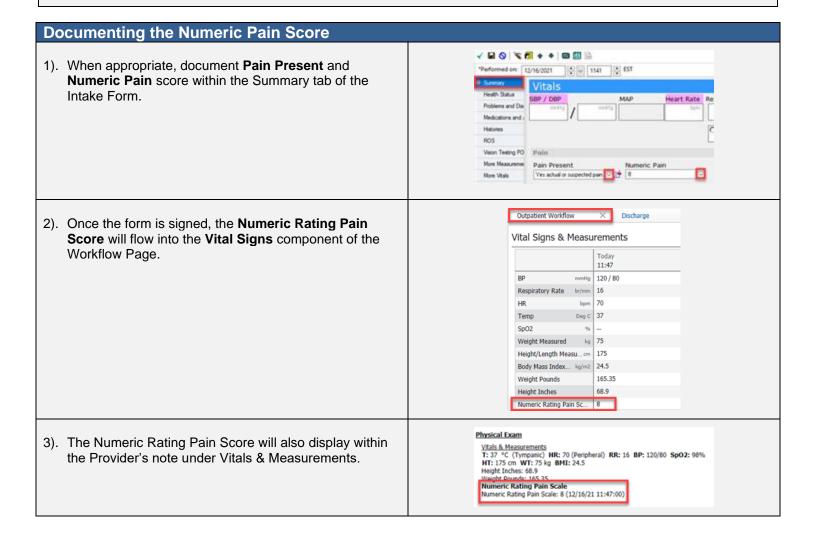

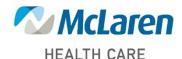